# **6WINDGate Exceptions** and Linux - Fast Path **Synchronization**

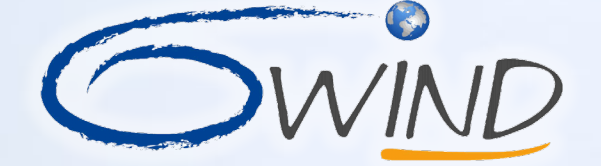

WIND #SPHONITH'S FOY Serfons Networks

milities

\* IR SOCIATION

# **Integration Of Fast Path With Control And Management Planes**

- There are two options to achieve the integration of a high performance isolated Fast Path with Linux **Control and Management Planes**
	- 1. Redesign how Control and Management Planes interact with the Data Plane
		- Requires a significant amount of work to adapt and validate a large number of complex protocols
		- Used by VPP
	- 2. Rely on the design of a Linux-friendly Data Plane to let the Fast Path act as a transparent solution to Linux
		- No change to existing Linux Control and Management Planes
		- Need for smart collaboration between Linux Networking Stack and Fast Path
- **This second option has been successfully implemented in 6WINDGate using Linux - Fast Path synchronization, taking advantage from the powerful networking capabilities of Linux eBPF**

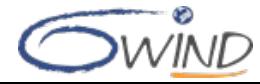

# **Seamless Integration With Linux**

- **Existing Linux applications are not modified and developing new applications is pure Linux development**
- **Compatible with third-party open source or commercial Control Plane applications that configure Linux (routing, IKE, ...)**
- **Linux management tools can be re-used (iproute, iptables, ipset, brctl, ovs-\*ctl, tcpdump, etc.)**
- **Leverage eBPF to make Fast Path transparent to applications**

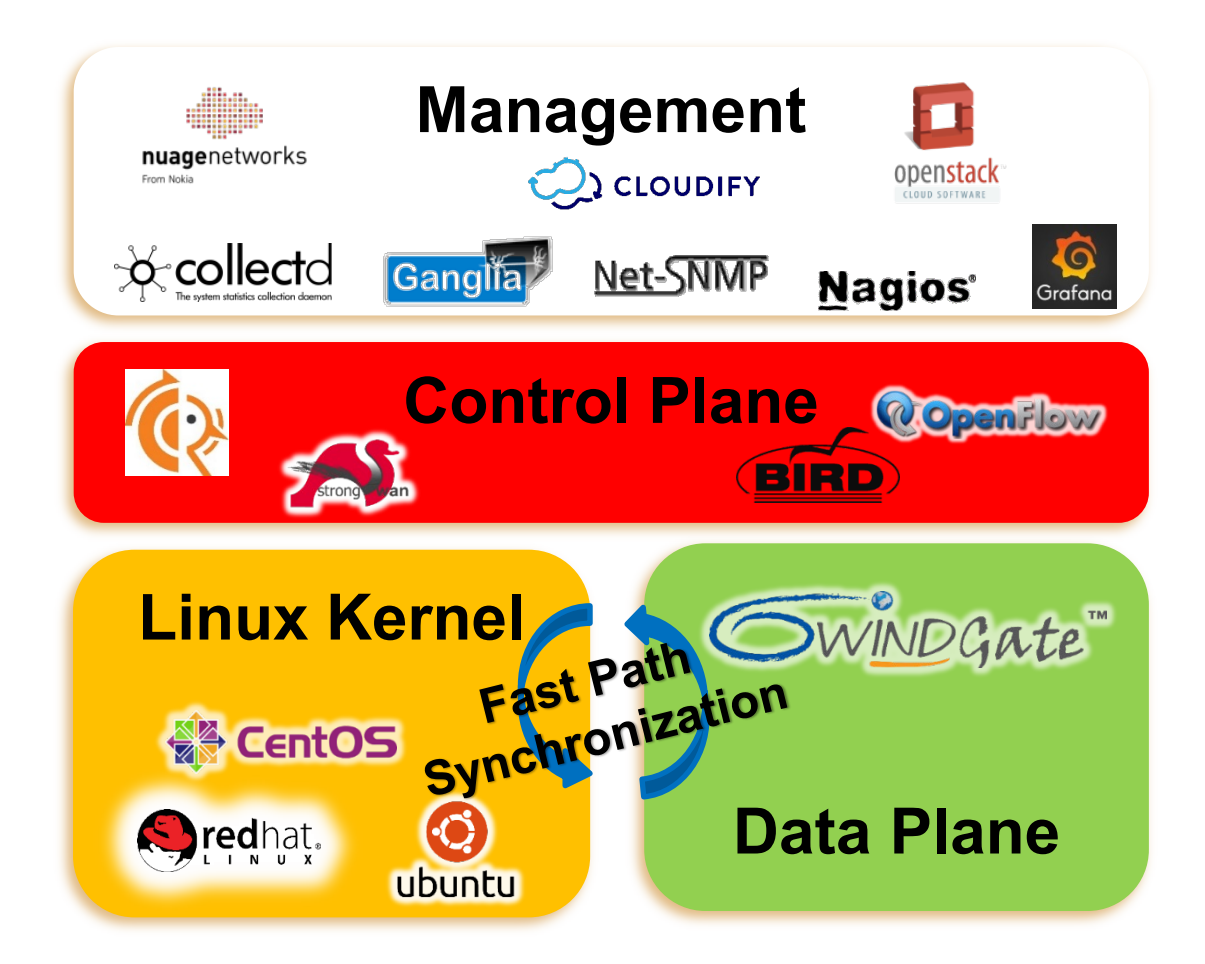

## **Linux Running 6WINDGate is Linux**

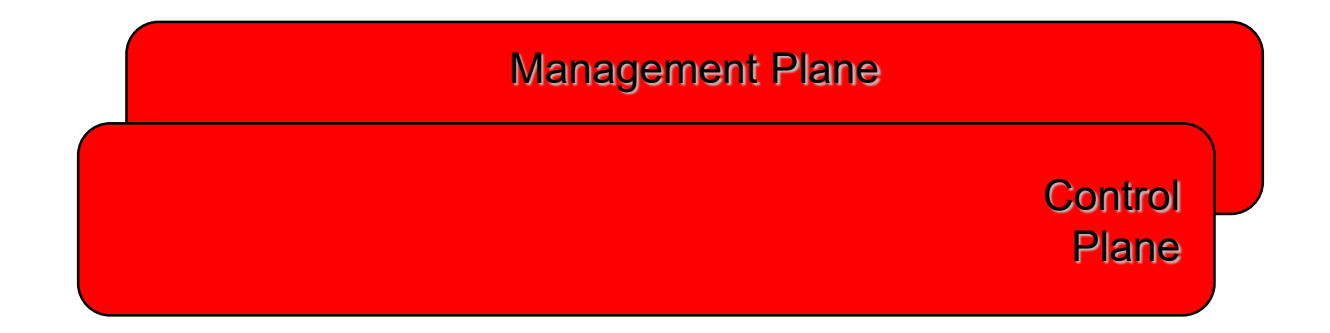

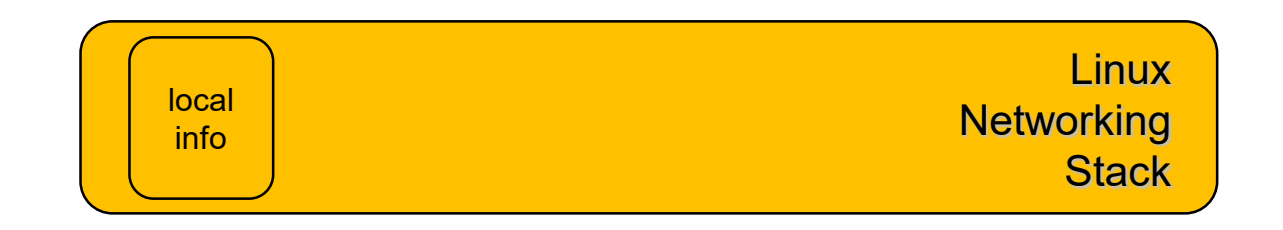

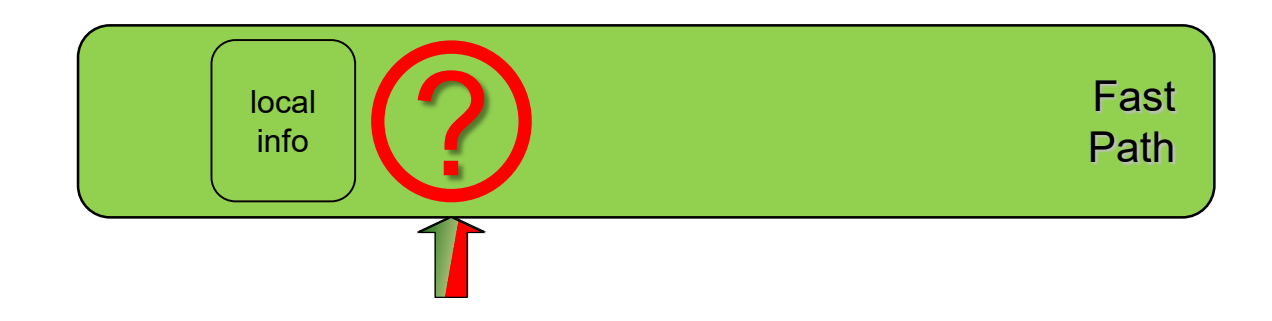

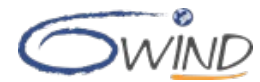

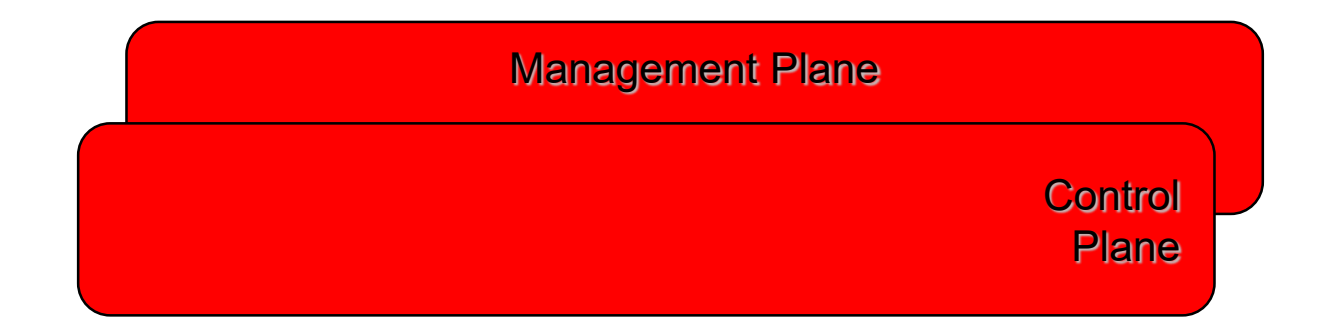

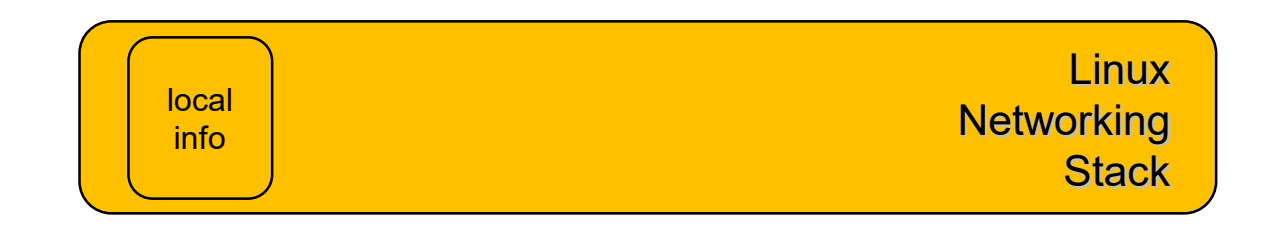

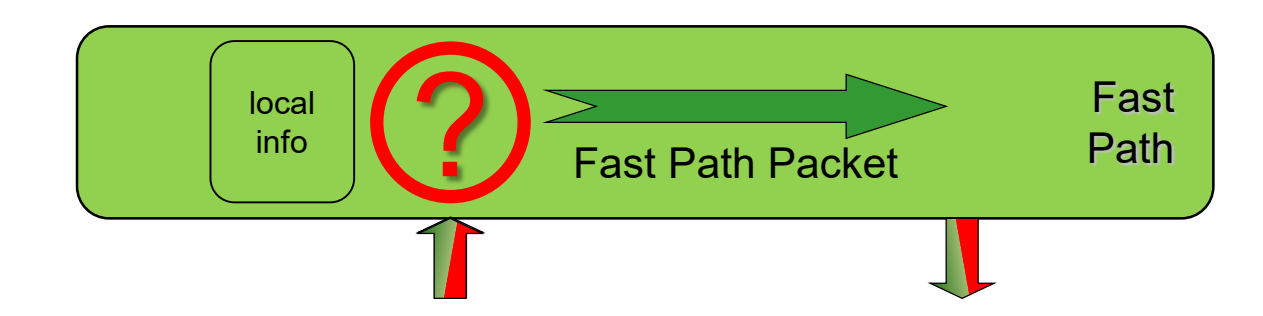

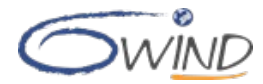

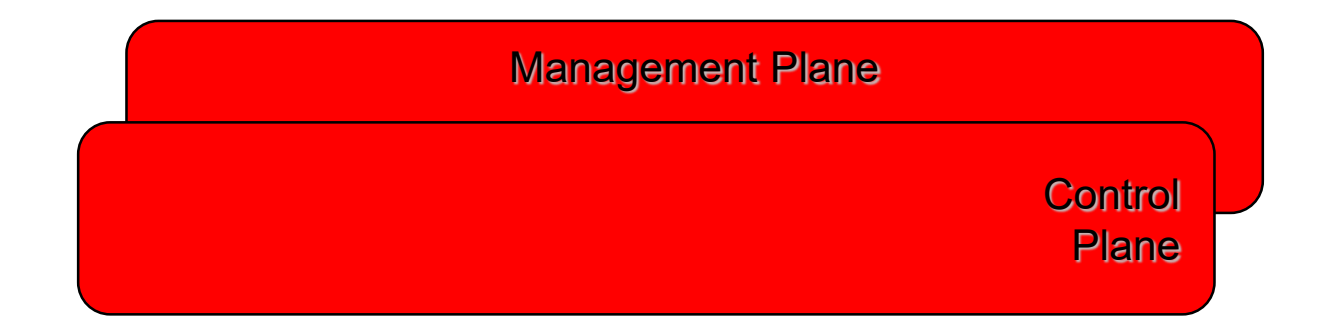

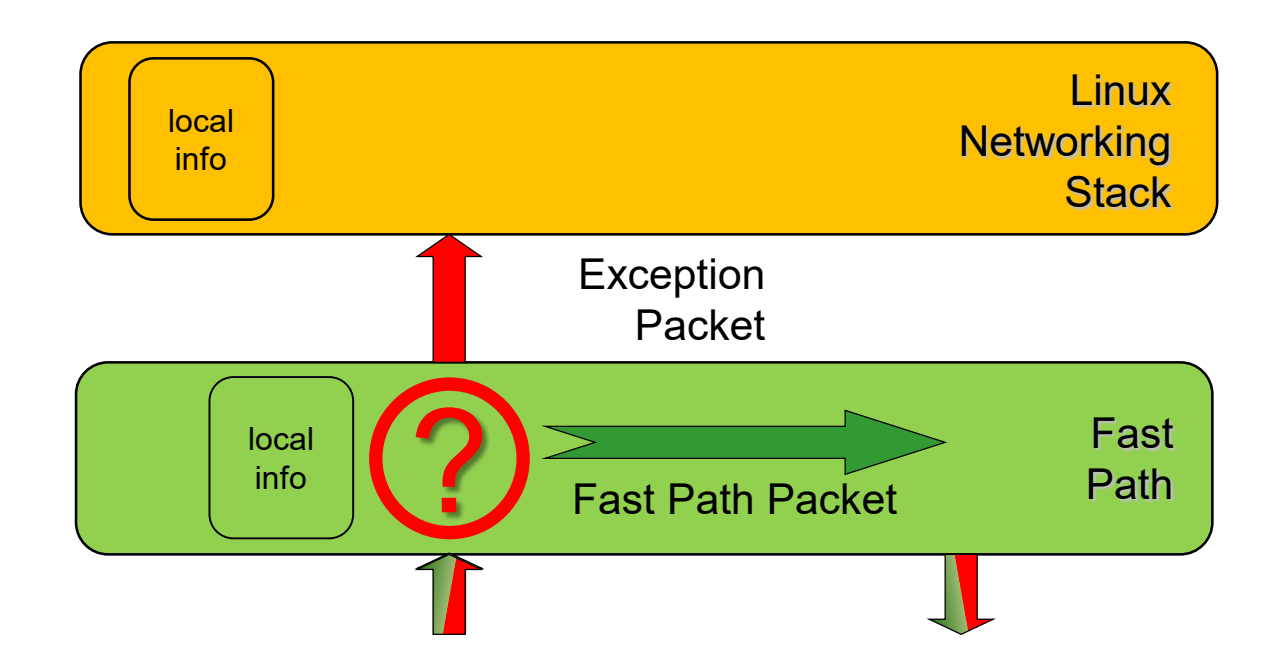

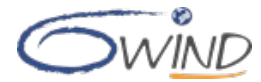

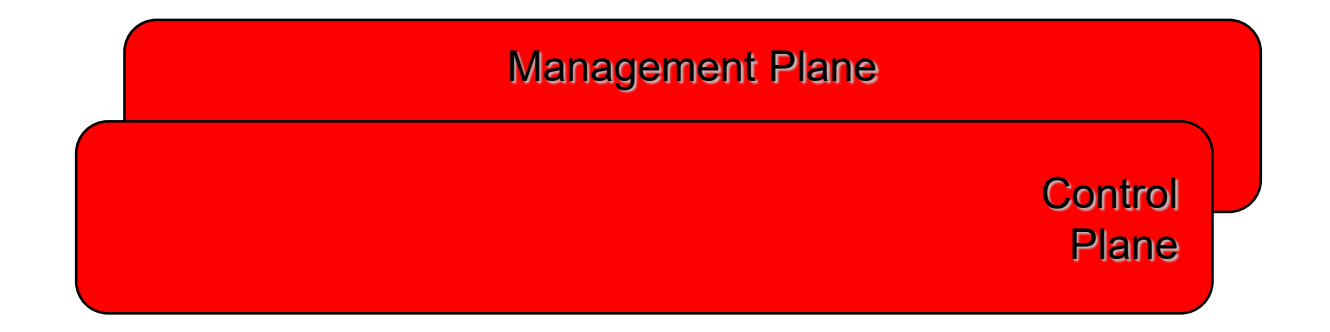

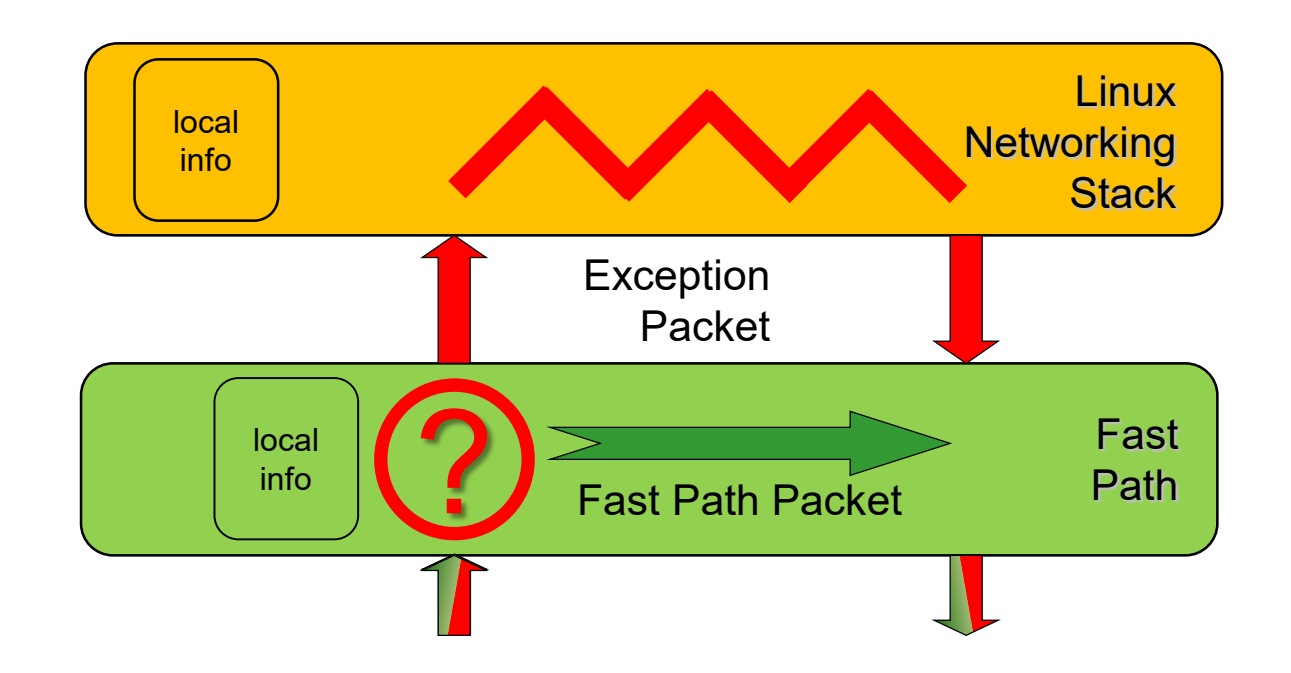

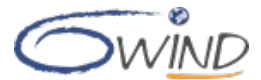

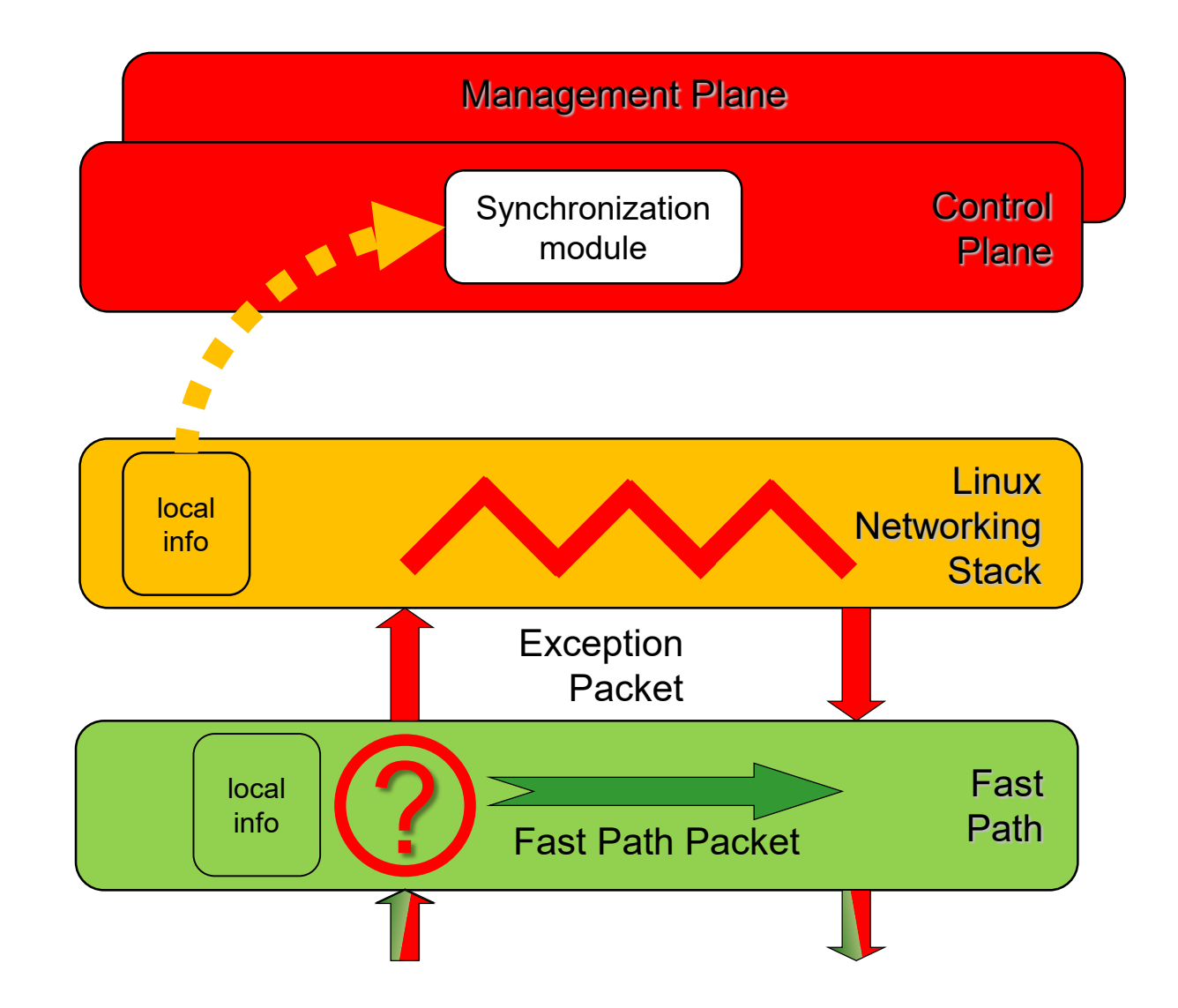

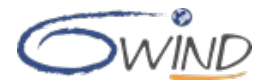

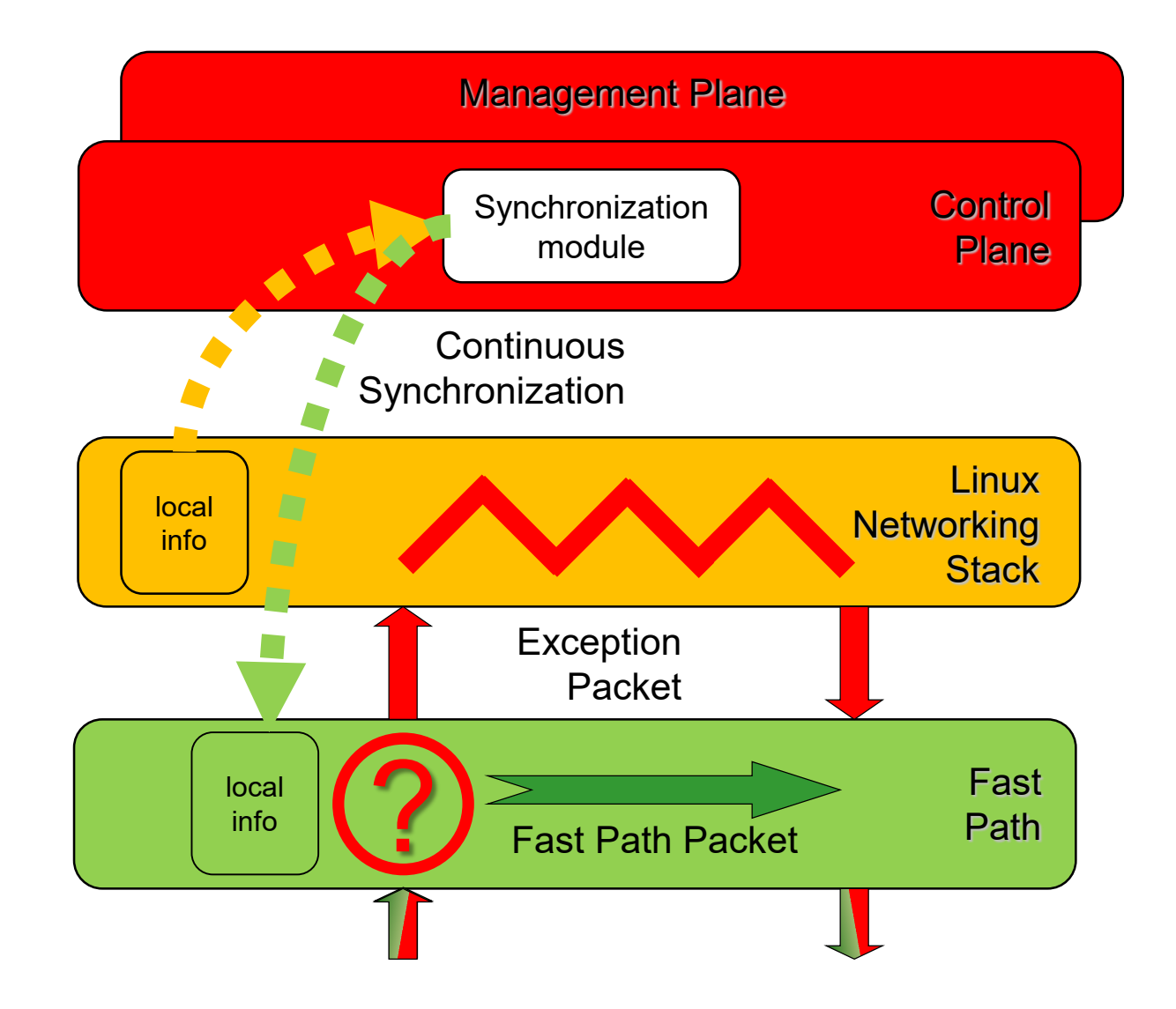

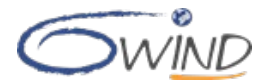

# **6WINDGate Main Components**

**As a result, unmodified Linux applications transparently use the accelerated Data Plane as a standard Linux stack**

**Linux Networking Stack and Fast Path states are synchronized in a shared memory using Netlink**

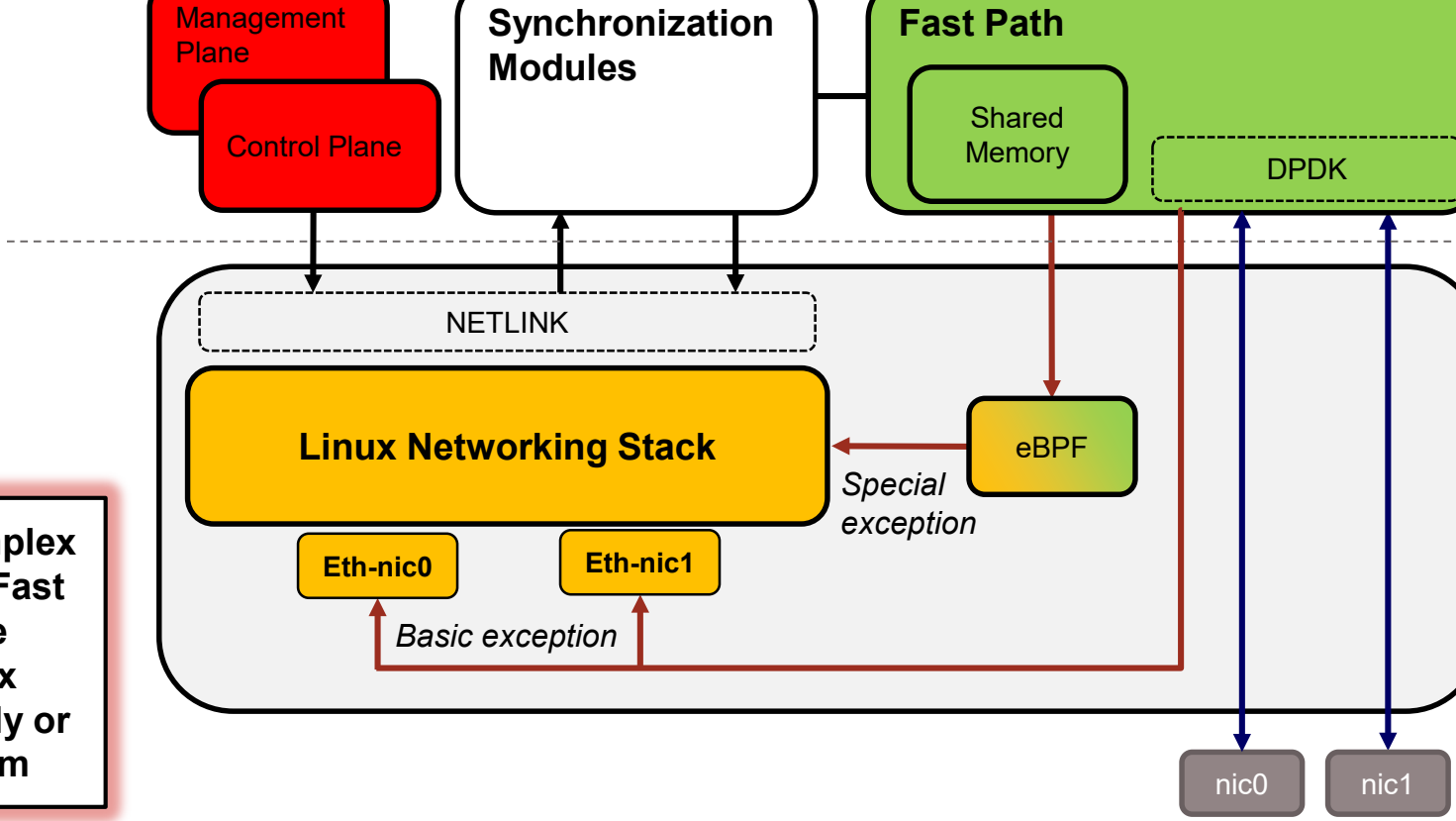

**Dedicated optimized userland Data Plane running on top of DPDK**

**Packets that are too complex to be processed by the Fast Path (exceptions) are reinjected in the Linux Networking Stack directly or using an eBPF program**

# **6WINDGate Detailed Architecture**

## **1. Fast Path**

1

2

3

- Fast Path modules on top of DPDK
- Process Linux TX packets
- Read configuration from shared memory and store usage and statistics

### **Exception path**

- Basic RX for packets unmodified by Fast Path
- Special RX with eBPF for injecting packets modified by Fast Path in Linux Networking Stack

### **Synchronization**

- Netlink monitoring to reflect kernel configuration into the shared memory
- FPS / Hitflags to update kernel states from shared memory

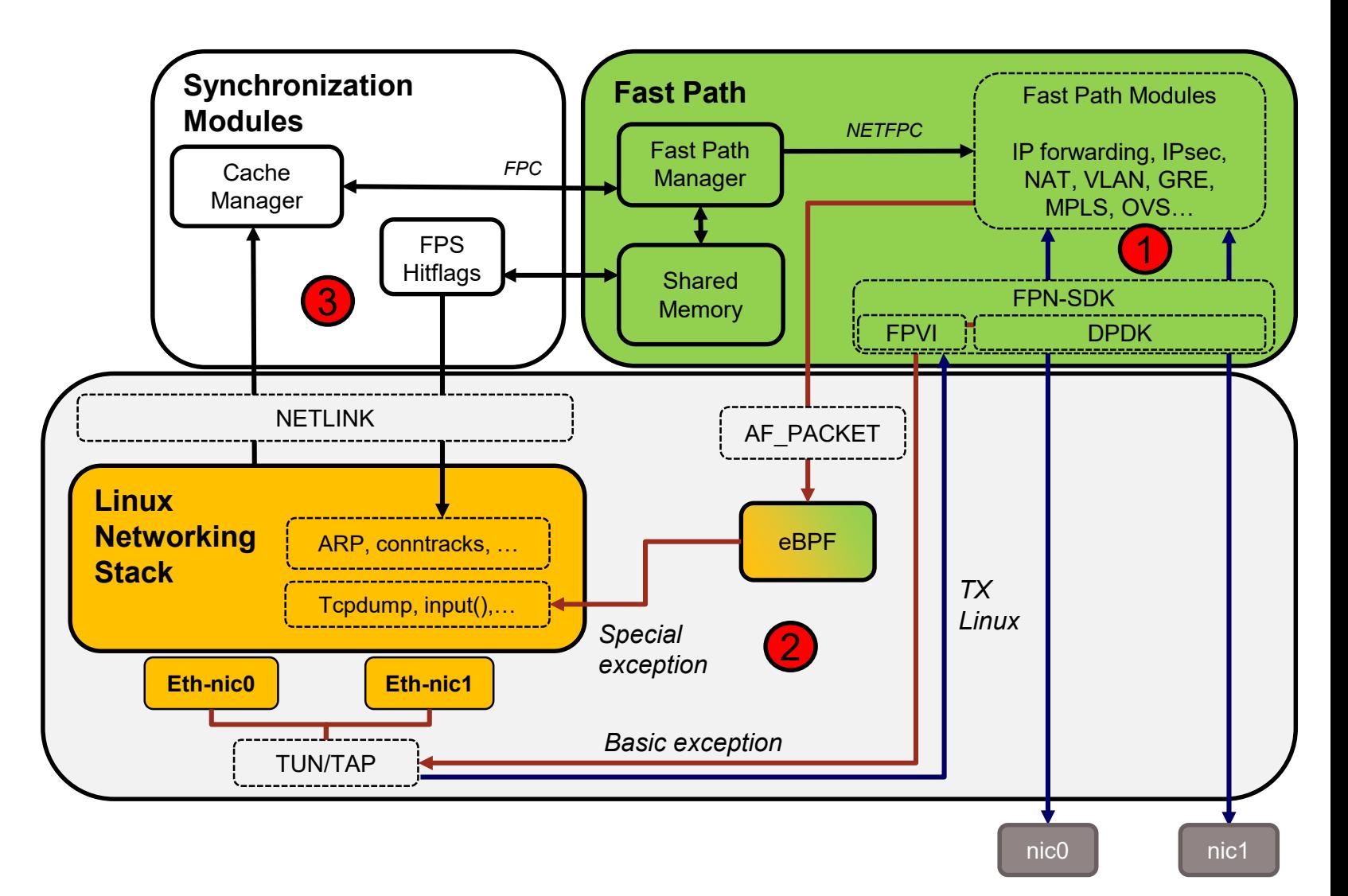

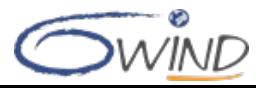

# **6WINDGate Detailed Architecture**

## **1. Fast Path**

1

2

- Fast Path modules on top of DPDK
- Process Linux TX packets
- Read configuration from shared memory and store usage and statistics

## **Exception path**

- Basic RX for packets unmodified by Fast Path
- Special RX with eBPF for injecting packets modified by Fast Path in Linux Networking Stack
- **Synchronization** 3
	- Netlink monitoring to reflect kernel configuration into the shared memory
	- FPS / Hitflags to update kernel states from shared memory

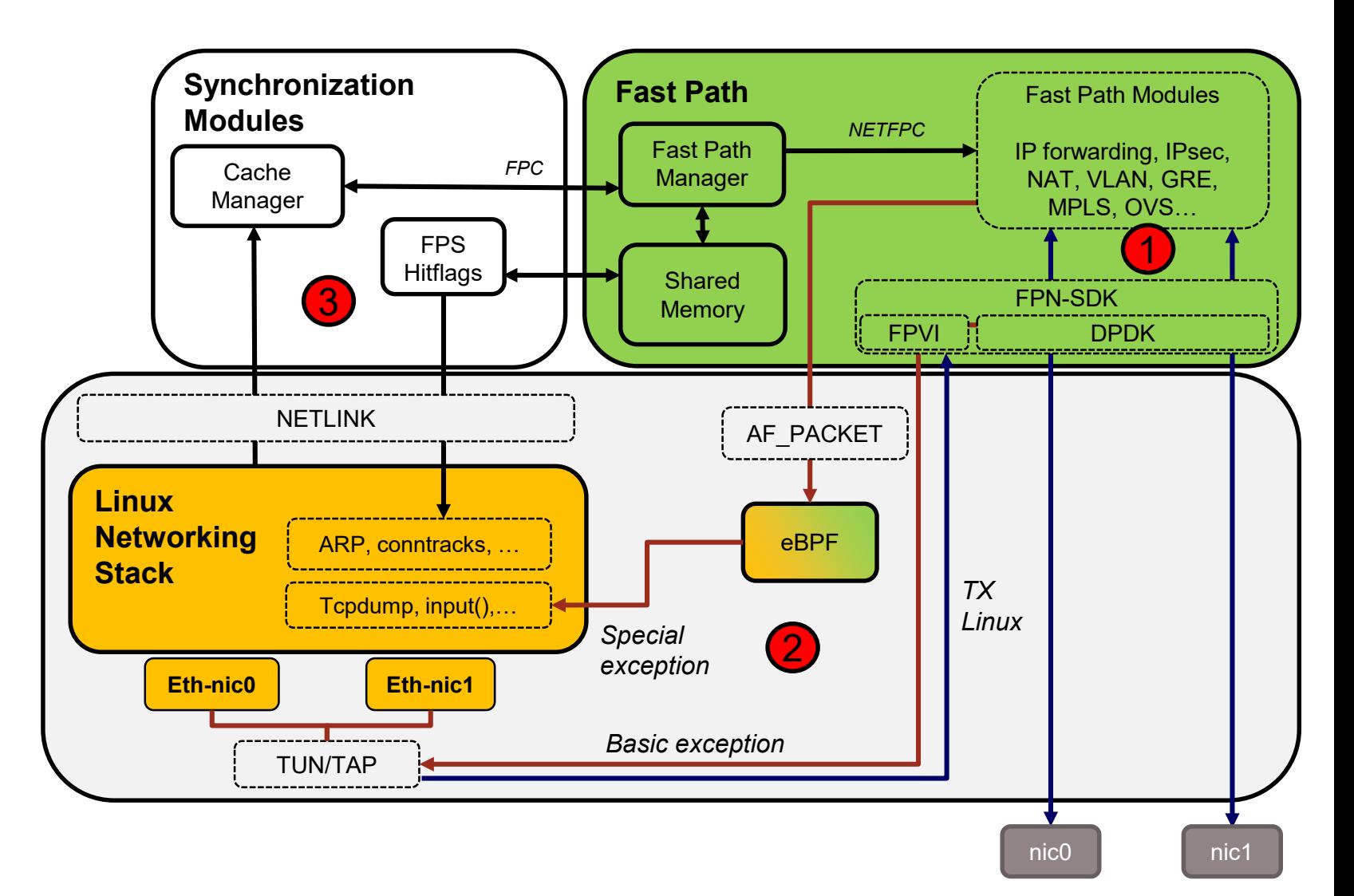

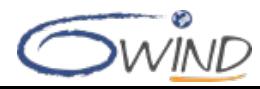

# **Exception Strategy**

- **All packets are received by the Fast Path, but some are delegated to Linux**
	- **Local destination**
	- **Missing processing information in Shared Memory (ARP,** IPsec SA, etc.)
	- **Unaccelerated protocol**

### **Exceptions are sent to Linux**

- Basic exceptions for standard processing are sent to a TUN/TAP Linux driver
- Special exceptions for packets that have been preprocessed by the Fast Path are injected at the right place into the Linux Networking Stack thanks to an eBPF program
- **Packets are then processed by the Linux Networking Stack**
	- **Missing information (ARP, IPsec SA, etc.) is resolved by** Linux and will be synchronized to the Fast Path (see next slides)

### **Benefits**

- Complete networking stack, relying on Linux for unaccelerated protocols
- **Fast Path benefits from rich Linux Control Plane, no need to** develop or change Control Plane daemons
- No change to Linux

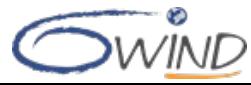

# **Exception Cases**

#### **Packets intended at Control Plane**

- **ICMP** echo requests
- Control Plane daemons (BGP, OSPF, IKE, etc.)
- …

### **Missing info to process packet**

- No L3 route available
- No L2 address available for destination/gateway
- No IPsec info (SP/SA)
- **Missing conntrack info**
- …

### **Protocols delegated to Linux**

- **ARP/NDP**
- **ICMP stack (TTL expiration)**
- …

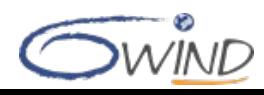

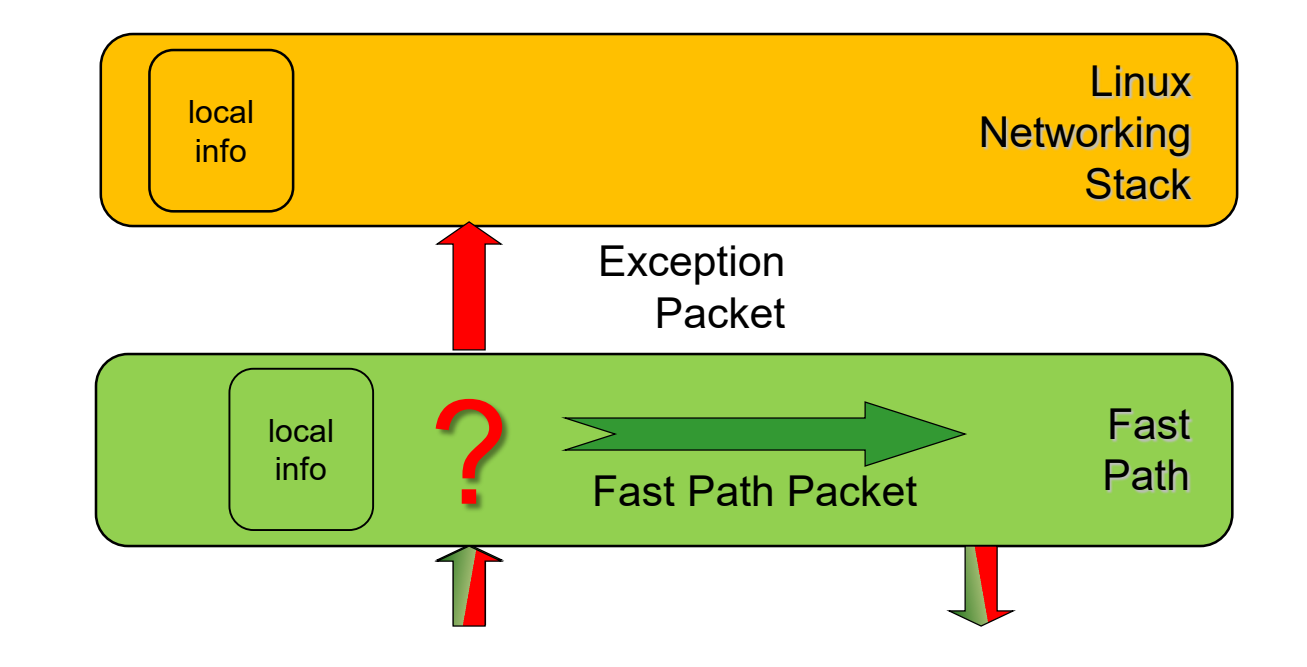

# **Exception Types**

### **Basic exceptions**

- **Default case**
- **Driginal packet sent to the Linux Networking Stack** 
	- Restore IPv4/IPv6 headers, L2 headers
- **Examples** 
	- **ARP resolution is missing after route lookup during** forwarding
	- Local delivery: packet destination is local host e.g. a SSH packet

### **Special exceptions**

- Original packet cannot be restored: Fast Path already processed some headers
- Inner packet goes through an eBPF program in Linux to inject it at the right place in the Linux Networking Stack
- Specific FPTUN trailer is added to the packet to indicate where to inject the packet
- **Examples** 
	- Local delivery of OSPF packet to the control the plane routing after GRE decapsulation done in Fast path
	- Missing conntrack after VLAN decapsulation don in Fast path
	- Request to give packets to "tcpdump"

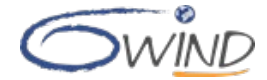

# **What Is eBPF?**

## ■ History

- **BPF: Berkeley Packet Filter** 
	- Assembly-like language initially developed for BSD systems
	- Filter packets in the kernel to avoid useless copies to user-space (e.g. tcpdump)
- eBPF: extension of BPF for Linux with new points of attachment, function calls and performance improvements

### **Usage**

- **Originally used for kernel tracing and event tracing**
- Extended for network filtering (Anti-DDos), hardware modeling, using XDP hooks

## **Programming**

- **No Written in C-like**
- Kernel uapi/linux/bpf.h includes API to manipulate the packet
- **Translated into eBPF assembly instructions by LLVM compiler**
- **Loaded, verified, JIT compiled, and executed in kernel**

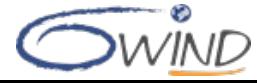

# **Example Of eBPF Usage In 6WINDGate: Inner GRE Local Delivery**

## **Initialization**

**FPTUN handler eBPF program loaded and attached** to dummy interface

### **Fast Path**

- Ethernet / IP / GRE processing
- **Local delivery: adding FPTUN trailer with "gre0"** index and sending it over dummy interface

## **eBPF**

- Packet goes through TC egress hook
- After parsing, trailer removal, packet is redirected to gre0 interface

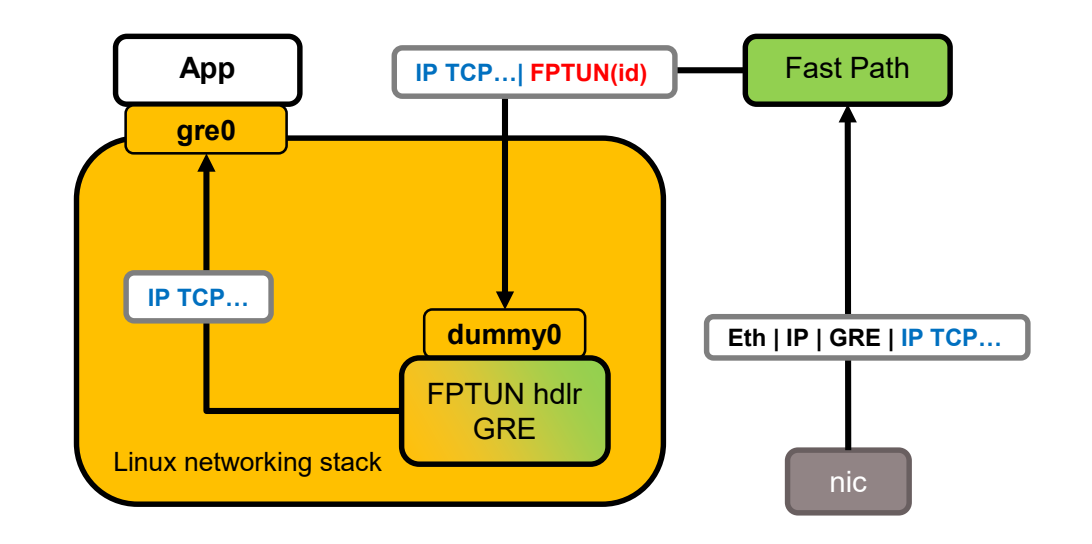

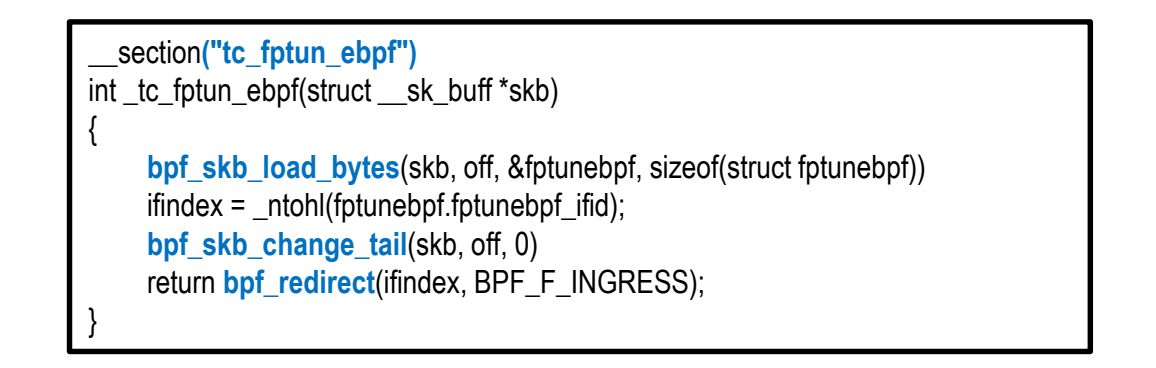

# **Example Of eBPF Usage In 6WINDGate: tcpdump**

### **<u><b>E** On running tcpdump</u>

- **BPF** filter sync'd in Fast Path to filter packets to tap
- eBPF:
	- **FPTUN handler is attached to dummy**
	- drop attached to eth0

#### **Fast Path**

- **Forwarding**
- On BPF match, send a copy to exception path, but Linux Networking Stack must not process it

#### **eBPF**

- **Packet is marked**
- **Linux delivers to "tcpdump" socket and to eth0**
- **Marked packet is dropped to avoid processing by Linux Networking Stack**

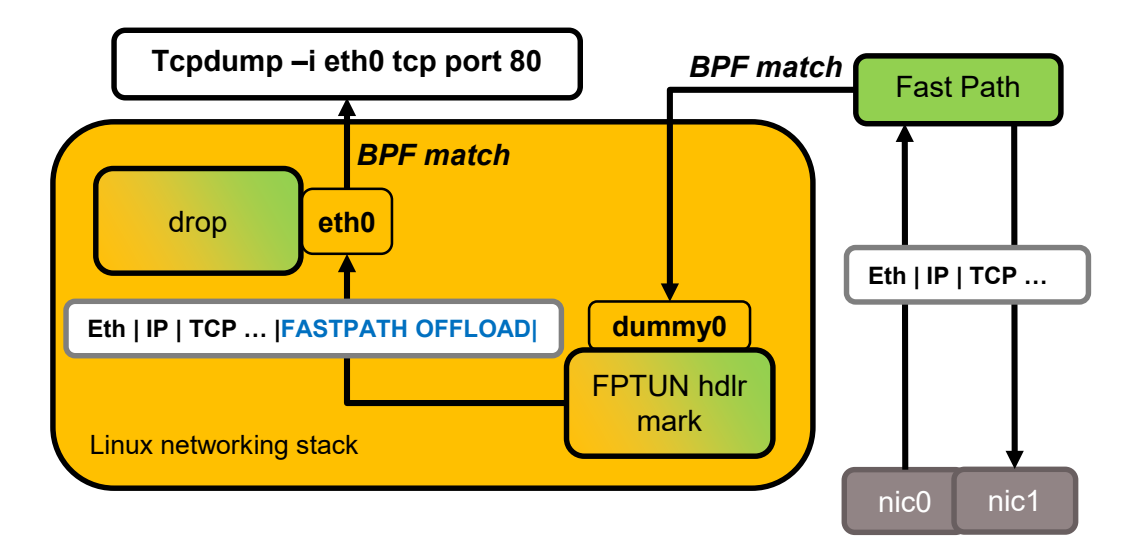

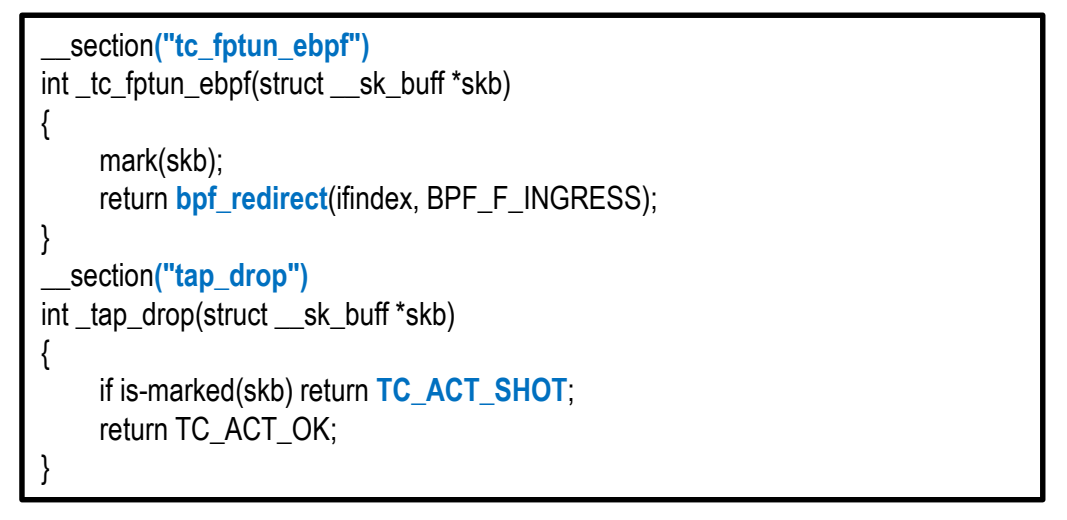

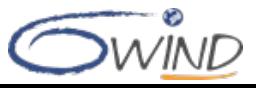

# **6WINDGate Detailed Architecture**

## **1. Fast Path**

1

2

3

- Fast Path modules on top of DPDK
- Process Linux TX packets
- Read configuration from shared memory and store usage and statistics
- **Exception path**
	- Basic RX for packets unmodified by Fast Path
	- Special RX with eBPF for injecting packets modified by Fast Path in Linux Networking Stack

### **Synchronization**

- Netlink monitoring to reflect kernel configuration into the shared memory
- FPS / Hitflags to update kernel states from shared memory

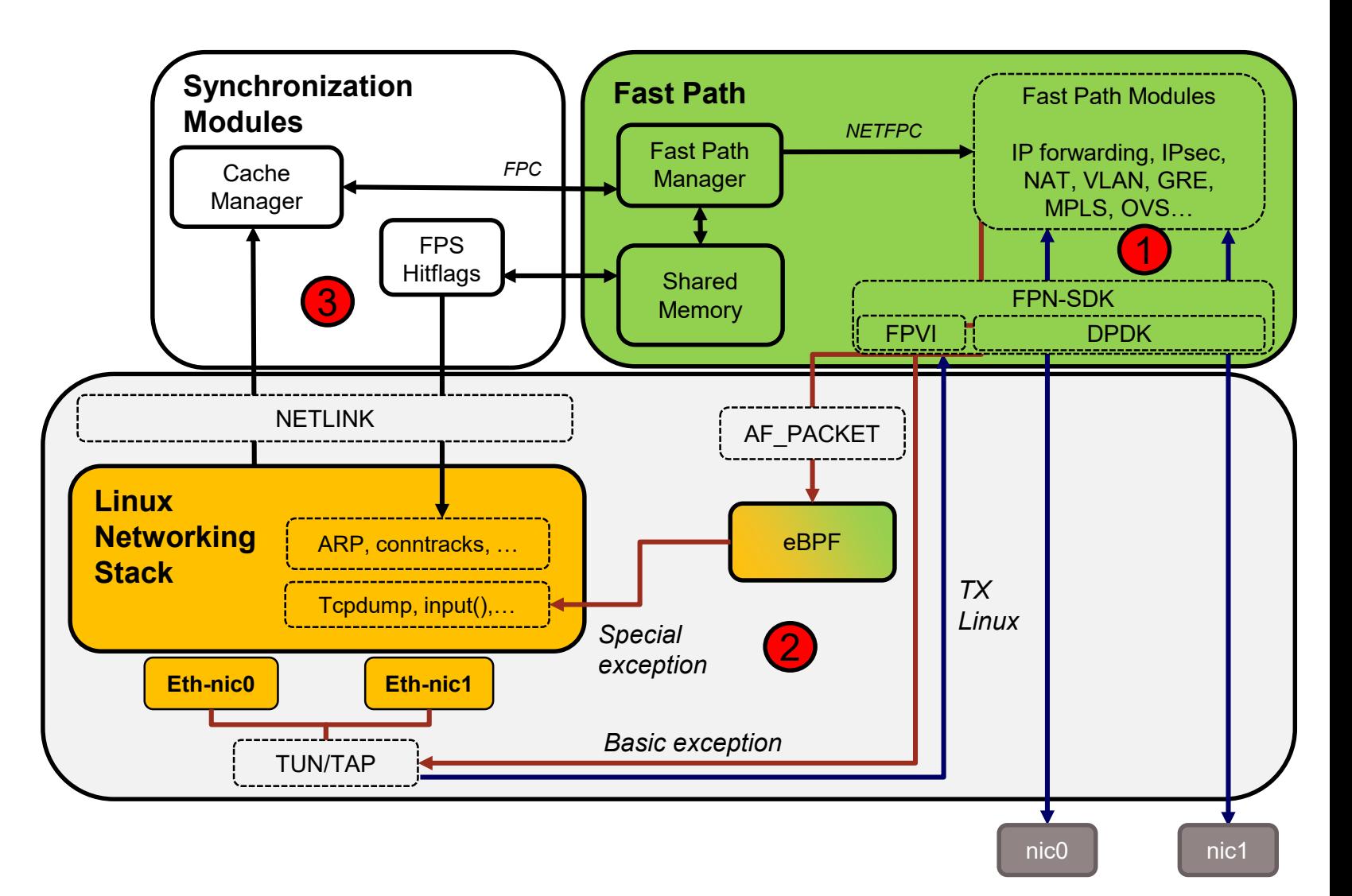

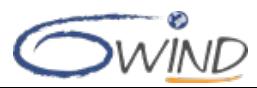

# **Configuration Synchronization Between Linux and Fast Path**

### **Based on two applications**

- Cache Manager (CM): cmgrd executable
- Fast Path Manager (FPM): fpmd executable
- **Local or remote communication between CM and FPM is done by the Fast Path Control API (FPC API)**

## **Full synchronization path**

- $\Box$  CM -> FPC -> FPM
- **FPM -> Shared Memory**
- **FPM -> NETFPC -> Fast Path**

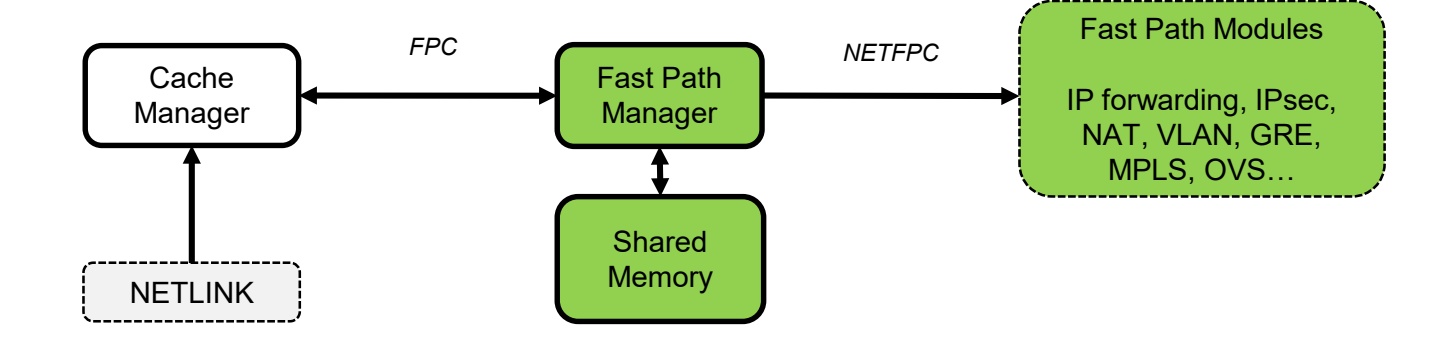

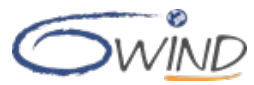

# **Synchronization: Cache Manager (CM)**

- **Part of the Linux Fast Path Synchronization module**
- **Runs as a Linux userland application**
- Listens to the Netlink socket, for kernel internal states (Control Plane and configuration updates)
- **EXTERS** Transforms Netlink messages into FPC messages
- Control Plane modules (routing, IKE, PPP...) are not modified

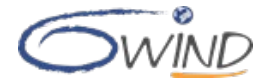

# **Synchronization: FPC API**

## **FPC API**

- **Interface between Cache Manager and Fast Path Manager**
- **Defines the exchange protocol and the structures of the configuration messages exchanged between the Cache** Manager and the Fast Path Manager

## **Dedicated protocol**

- **UNIX or TCP socket**
- client/server
- Common header
- **Type, sequence number (SN), report, length**

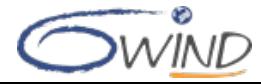

# **Synchronization: Fast Path Manager (FPM)**

- **Part of the Linux Fast Path synchronization module**
- Runs as a Linux userland application
- Translates FPC API messages to configure Fast Path modules using
	- Read / write Shared Memory
	- Send / receive notifications to / from Fast Path through NETFPC

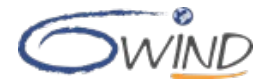

# **Synchronization: Shared Memory**

### **Contains structures for**

- **Physical ports**
- **Forwarding table**
- **Statistics**
- **I** IPsec databases
- $\blacksquare$  etc.

### **Read/write access for**

- **FPM: writes local information received from CM through FPC messages**
- Fast Path: reads local information used for packet processing (L2/L3 entries, IPsec SAs, etc.) and writes statistics
- **FPS: reads statistics**

### **Allocation is specific to processor architecture, contents are generic**

**POSIX shmem implementation** 

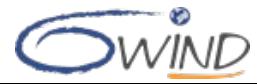

# **Synchronization: NETFPC**

## ■ RPC-like API to trigger an event from Linux to Fast Path

- Useful to get a function being called in Fast Path execution environment, typically to change NIC settings via the Fast Path drivers
- **Examples** 
	- Set the MTU on an interface (the Fast Path owns the drivers)
	- Configure MAC filtering
	- Enable promiscuous mode

### **Implemented as a communication socket between FPM and Fast Path**

- Point to point communication with socket API: open(), recv(), send(), close()
- Default is UNIX socket transport, or IPv6 RAW for non-userspace Fast Path

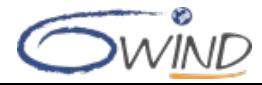

# **Synchronization: VRF**

- Virtual Routing and Forwarding (VRF): IP technology that allows multiple instances of a routing table to work **simultaneously within the same router**
- **6WINDGate provides support for Virtual Routing and Forwarding (VRF) in all Fast Path modules**
- **In Linux, VRFs are configured using network namespaces (netns)**
- **The Linux / Fast Path Synchronization - VRF module implements synchronization of Linux netns to Fast Path VRFs**
	- Userland API: libvrf
		- This library allows to manage and monitor 6WINDGate VRFs from any Linux userland process
	- Cache Manager makes use of libvrf to synchronize netns-VRF in Fast Path VRF

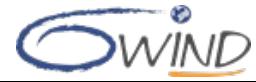

# **Synchronization: Fast Path Statistics (FPS)**

### ■ Reports Fast Path statistics into the Linux Networking Stack

- **Fast Path modules update the Shared Memory with statistics**
- **FPS daemon reads Shared Memory statistics periodically**
- Statistics are updated in Linux Networking Stack via NETLINK e.g. XFRM family for IPsec

### **Unfortunately the coverage is limited by the userspace API**

■ Currently no way to update per interface statistics, or IP MIB

### **Helper to fetch statistics**

- Well-known tools like iproute2, SNMP, bmon use NETLINK to get statistics
- **FPS** provides a library transparently catching NETLINK requests for statistics (IFLA STATS attribute) and updating the answer with Fast Path statistics

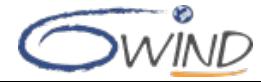

# **Synchronization: Hitflags**

### ■ When packets go through the Fast Path, the kernel object states are not updated

- **Fast path relies on Linux slow path for ARP, conntracks**
- **Notal EX When not used, these entries will expire and get removed by Linux**
- **The synchronization will raise periodic waves of packet exceptions**

### **The Fast Path Hitflags daemon is in charge of updating the kernel states**

- **Fast Path module writes the hitflag field into the Shared Memory when the entry is used**
- Hitflags daemon scans the Shared Memory entries (ARP for example) periodically
- **Entries marked by Fast Path are updated in Linux Networking Stack via NETLINK**

### **Packets flow now keeps steady in Fast Path**

 $\blacksquare$  In-use entries in Fast Path remain alive in Linux

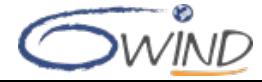